## Algoritmo e Programação

Professor: José Valentim dos Santos FilhoColegiado: Engenharia da Computação

#### Ementa

- Noções básicas de algoritmo;
- $\mathcal{L}_{\mathcal{A}}$  Construções básicas: operadores, atribuição, leitura e escrita;
- Tipos de dados escalares: inteiros, reais, caracteres, intervalos e enumerações;
- Estrutura de controle: seleção, interação e desvio;
- Estruturas básicas definidas pelo usuário: vetores, matrizes, strings e estruturas;
- Ponteiros: operadores e expressões com ponteiros;
- Subrotinas: funções e recursão;
- $\mathbb{R}^3$ Arquivos: entrada e saída.

# Bibliografia

- $\mathcal{L}_{\mathcal{A}}$  Ascencio A. "Fundamentos da Programação de Computadores"
- $\mathbb{R}^3$ SCHILDT H. "C Completo e Total", Makron Books. SP, 1997.
- Kernighan B. and Ritchie D. "The C Programming Language", Prentice-Hall, 1978.
- $\mathcal{L}_{\mathcal{A}}$ Deitel H.M and Deitel P.J. "Como programar em C", LTC, 1999
- Curso de linguagem C da UFMG

## Conceitos Básicos

- $\mathcal{L}_{\mathcal{A}}$  Desde o início da sua existência o homem tem procurado criar máquinas:
	- Auxiliar em seus trabalhos;
	- Diminuindo esforços;
	- □ Economizando tempo.
- Computador
	- <mark>□ Versátil</mark>;
	- □ Rápido;
	- Seguro.
- Finalidade de um computador:
	- Receber, manipular e armazenar dados.

## Composição de um computador

- $\left\vert \cdot \right\rangle$  Duas partes diferentes que trabalham juntas:
	- Hardware
		- Composto pelas partes fisicas;  $\overline{\phantom{a}}$
	- <mark>□ Software</mark>
		- $\mathcal{L}_{\mathcal{A}}$ Composto pelos programas

## Conceito de Algoritmo

 $\mathcal{L}_{\mathcal{A}}$  "Algoritmo é uma seqüência finita de instruções ou operações cuja execução, em tempo finito, resolve um problema computacional, qualquer que seja sua instância ." (SALVETTI, 1999)

## Fluxograma

Símbolo utilizado para indicar o início e o fim do algoritmo

Permite indicar o sentido do fluxo de dados.

Símbolo utilizado para indicar cálculos e atribuições de valores

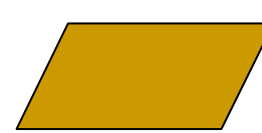

Símbolo utilizado para representar a entrada de dados

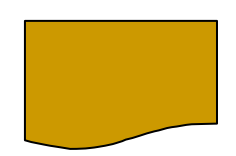

Símbolo utilizado para representar a saída de dados

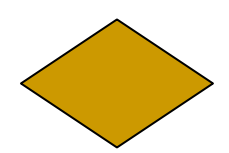

Símbolo que indica que deve ser tomada uma decisão, indicando A possibilidade de desvios.

## Exemplo – Descrição Narrativa

- $\mathcal{L}^{\text{max}}_{\text{max}}$  Faça um algoritmo para mostrar o resultado da divisão de dois números:
	- □ Passo 1 Receber dois números que serão divididos;
	- Passo2 Se o segundo número for igual a zero, não poderá haver divisão, pois não existe divisão por zero; caso contrário, dividir os números e mostrar o resultado da divisão.

#### Exemplo fluxograma

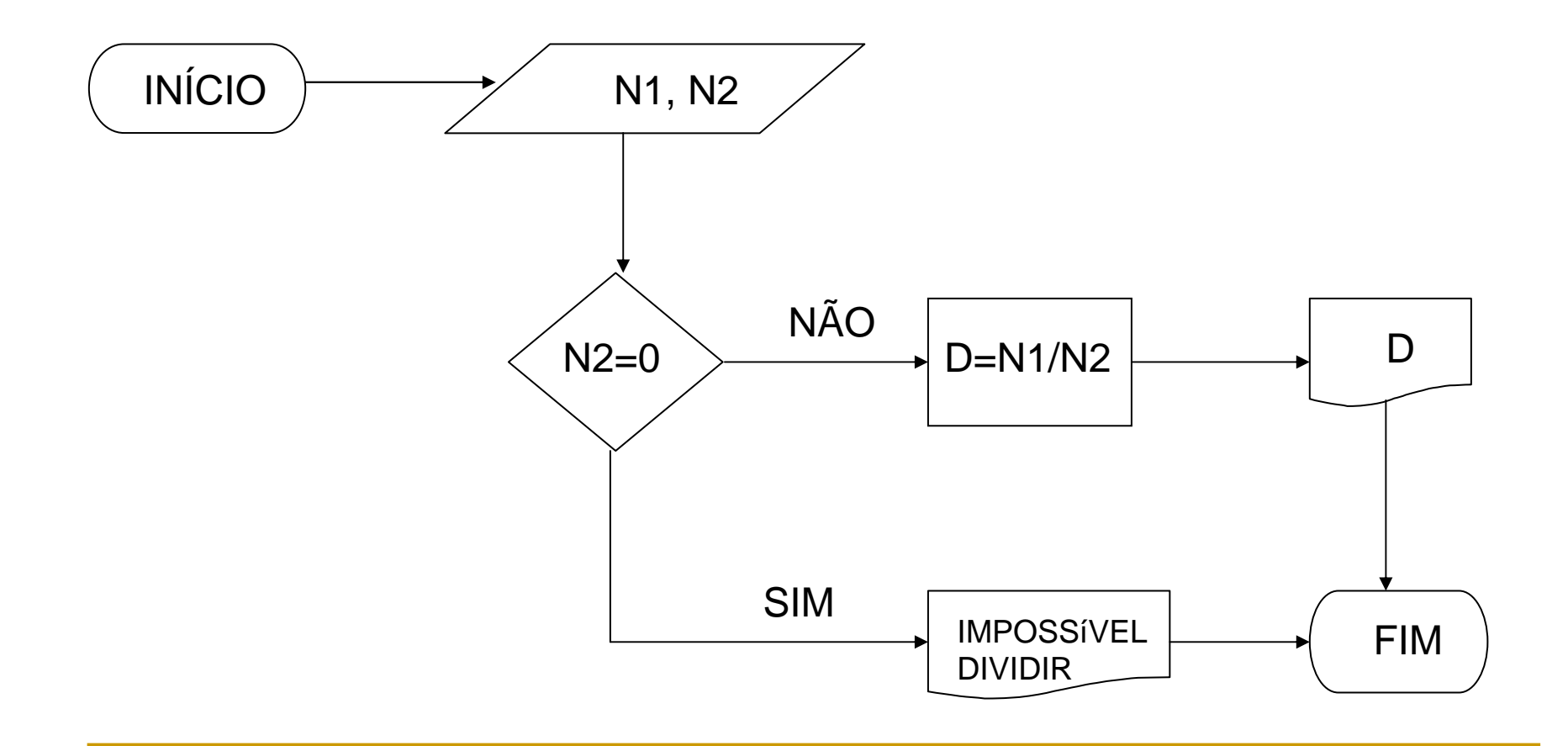

## Exemplo Portugol

- $\mathcal{L}_{\mathcal{A}}$ algoritmo "divisao"
- $\mathcal{L}_{\mathcal{A}}$ // Função :
- $\mathbf{r}$ // Autor :
- **The State** // Data : 15/1/2007
- // Seção de Declarações  $\mathbf{r}$
- $\mathbf{r}$  var n1, n2: inteiro
	- d: real
- $\mathbf{r}$ inicio

 $\mathbf{r}$ 

- // Seção de Comandos $\mathbf{r}$
- escreval ("Digite dois numeros")  $\mathbf{r}$
- $\mathbf{r}$ leia (n1)
- × leia (n2)
- $\mathbf{r}$ se n2 = 0 entao
- escreva ("impossivel dividir")  $\mathcal{L}_{\mathcal{A}}$
- **The State** senao
- $d \leftarrow n1/n2$  $\blacksquare$
- escreva ("Divisao e igual a", d) ×
- $\overline{\phantom{a}}$ fimse
- **F** fimalgoritmo  $\mathbf{r}$

#### Conceito de variável

- $\mathcal{L}_{\mathcal{A}}$  Um algoritmo e, posteriormente, um programa, recebedados, que são armazenados na memória;
- $\mathbb{R}^3$ Uma variável representa uma posição de memória.
- $\mathbb{R}^3$  Possuindo um nome e tipo, cujo conteúdo pode variar ao longo do tempo, durante a execução de um programa

## Tipos de Dados

- $\mathcal{L}_{\mathcal{A}}$ Numéricos: inteiro ou real
- **Caractere** 
	- São formados por um caractere ou por uma cadeia de caracteres.
	- Esses caracteres podem ser letras minúsculas, maiúsculas e caracteres especiais.
- **Lógico** 
	- □ São também chamados de dados booleanos e podem assumir os valores FALSO ou VERDADEIRO.

## Operações Básicas

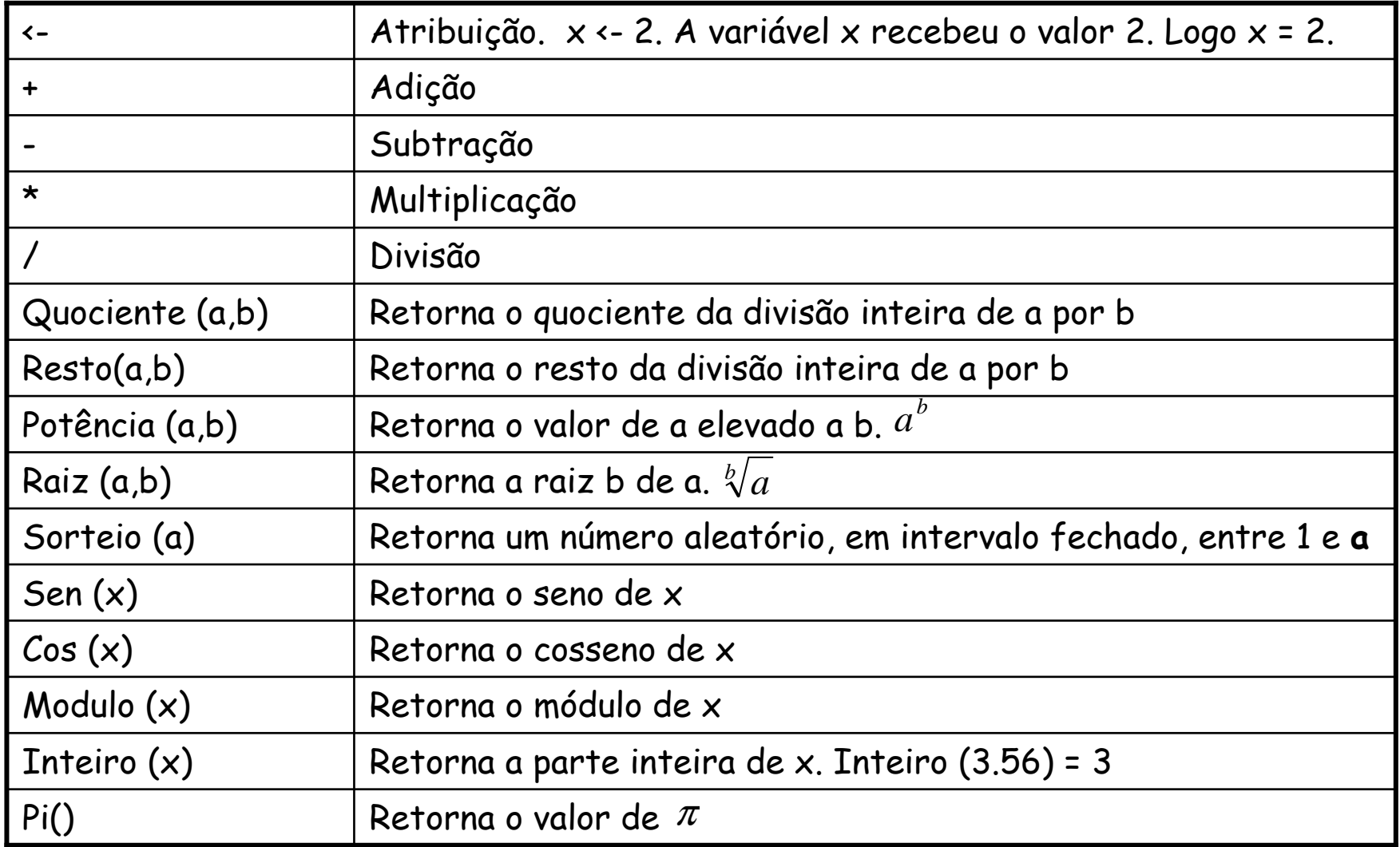

## Estrutura Seqüencial

#### $\overline{\mathbb{R}^n}$ ALGORITMO

- **-** DECLARE
- $\Box$  Bloco de comandos
- FIM\_ALGORITMO
- Declaração de Variáveis (no Visualg)  $\mathcal{L}^{\text{max}}_{\text{max}}$ 
	- $\Box$ var n1, n2: inteiro
	- $\Box$ d: real
	- $\Box$ t : caracter
	- □ sinalizador: logico

## Comandos

- $\mathcal{L}_{\mathrm{max}}$  Comando de Atribuição
	- $x \leftarrow 4$
	- $\Box$  X <- x + 2
	- Y <- "aula de programação"
	- Teste <- falso
- Comando de Entrada de Dados
	- □ Leia (X) um valor digitado pelo usuário será armazenado na variável  $\chi$
	- Leia (Y) Um ou vários caracteres digitados pelo usuário serão armazenados na variável Y $\Box$
- Comando de Saída de Dados
	- □ Escreva (X) mostra o conteúdo da variável X
	- □ Escreva ("Conteudo de Y = " , Y) mostra a messagem "Conteudo de Y<br>= " e em seguida o valor armazenado na variável Y.
		-

# Exercícios (em sala)

- Faça um programa que calcule a diagonal de um losango
- mostre a média ponderada dessas notas, considerando pesos 2 e 3 respectivamente
- Faça um programa para ler uma temperatura em graus Celsius e transformá-la em Farenheit. Utilize a seguinte fórmula:

 $\Box$  F = (180 \* (C + 32) ) / 100

- $\mathcal{L}_{\mathcal{A}}$  Faça um programa que receba o raio e calcule
	- O comprimento de uma circunferência
	- **-** A área de um círculo